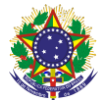

#### Serviço Público Federal Instituto Federal de Educação, Ciência e Tecnologia Sul-rio-grandense Pró-Reitoria de Ensino

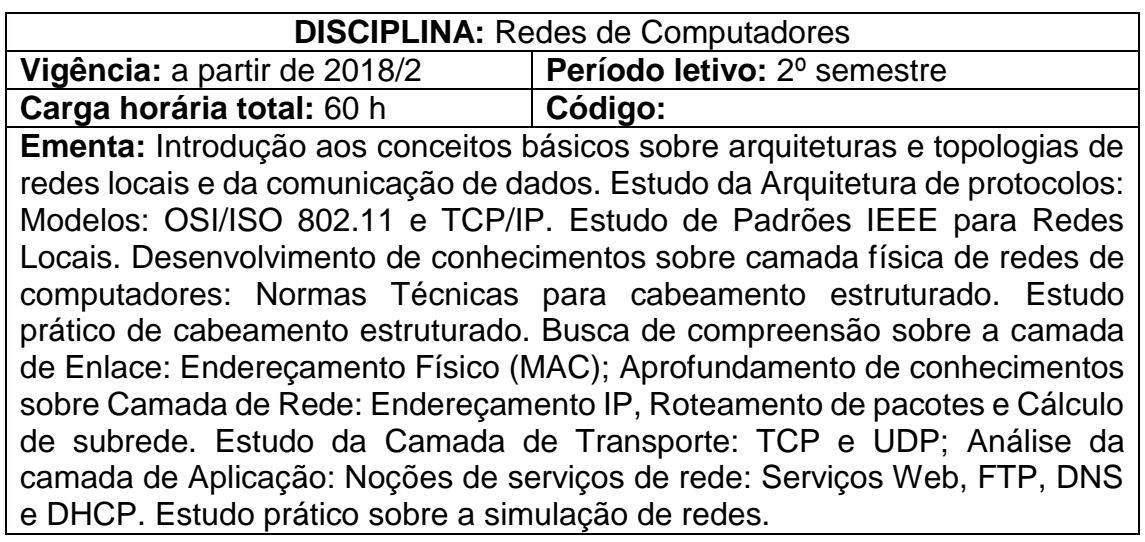

# **Conteúdos**

UNIDADE I – Introdução à Rede de Computadores

- 1.1 Arquiteturas e topologias de redes locais.
- 1.2 Fundamentos da comunicação de dados
- 1.3 Conceitos de redes locais, metropolitanas e de longa distância
- 1.4 Modelos OSI, 802.11 e TCP/IP
- 1.5 Equipamentos de redes de computadores
- UNIDADE II Nível Físico
	- 2.1 Meios Físicos de transmissão de dados
	- 2.2 Normas Técnicas para cabeamento estruturado.
	- 2.3 Aplicabilidade dos equipamentos para cabeamento estruturado.
	- 2.4 Conceito de projeto de redes (físico e lógico)

UNIDADE III – Nível de Enlace

- 3.1 Funções do nível de enlace
- 3.2 Protocolos de resolução de endereço MAC
- 3.3 Protocolos de acesso múltiplo a Ethernet
- UNIDADE IV Nível de Rede
	- 4.1 Protocolo IP: endereçamento e classes.
	- 4.2 Calculo de subrede
	- 4.3 Roteamento de pacotes estático
	- 4.4 Roteamento de pacotes dinâmico
	- 4.5 Configurar o protocolo TCP/IP em dispositivos
- UNIDADE V Nível de Transporte
	- 5.1 Estrutura e função
	- 5.2 Protocolos TCP e UDP
	- 5.3 Portas de comunicação

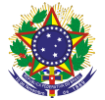

#### Serviço Público Federal Instituto Federal de Educação, Ciência e Tecnologia Sul-rio-grandense Pró-Reitoria de Ensino

UNIDADE VI – Nível de Aplicação

6.1 Estrutura e função

6.2 Instalação e configuração dos serviços de HTTP, HTTPS, FTP, DNS e DHCP

UNIDADE VII – Redes sem Fio e Moveis

7.1 Características e enlaces de redes sem fio

7.2 Arquitetura 802.11

7.3 Redes locais sem fio e seus equipamentos

UNIDADE VIII – Analise de Rede

8.1 Uso de ferramentas de monitoramento e simulação de rede

## **Bibliografia básica**

MORIMOTO, Carlos E. **Redes e Servidores Linux:** Guia Prático. São Paulo: Sul Editores, 2006.

TANENBAUM, Andrew S. **Redes de Computadores**. São Paulo: Campus, 2003.

TORRES, Gabriel. **Hardware Curso Completo.** São Paulo: Axcel Books, 2001.

### **Bibliografia complementar**

COMER, Douglas E. **Interligação de redes com TCP/IP.** Princípios, protocolos e arquitetura. 5. ed. Rio de Janeiro: Elsevier, 2006. Vol. 1.

FLEISHMAN, Glenn; ENGST, Adam. **Kit do Iniciante em Redes sem Fio – O**  FOROUZAN, Behrouz A. **Comunicação de dados e redes de computadores**. 3. ed. Porto Alegre: Bookman, 2006. 840 p.

**Guia Prático sobre Redes Wi-Fi para Windows e Macintosh.** São Paulo: Makron Books, 2005.

NEMETH, Evi**. Manual Completo do Linux.** São Paulo: Makron Books, 2004. PINHEIRO, José Maurício S. **Guia Completo de Cabeamento de Redes**. Rio de Janeiro: Campus, 2003.